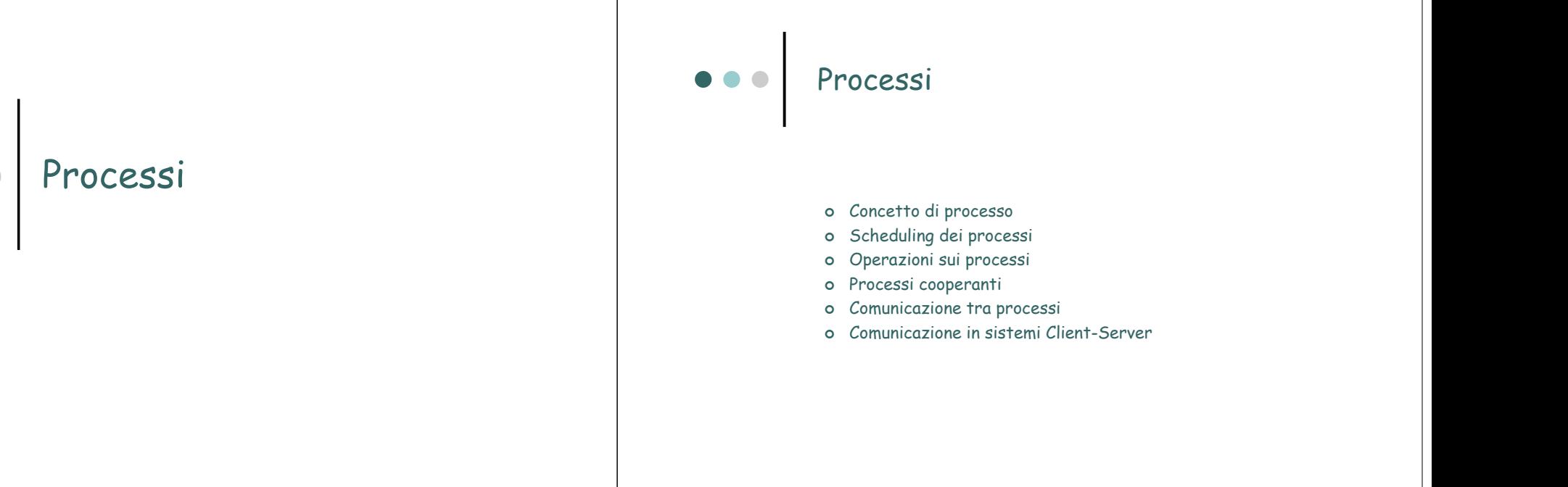

## Concetto di processo

- Un SO esegue una varietà di programmi:
	- Sistemi batch job
	- Sistemi time-sharing programm<sup>i</sup> utenti o task
- o Il libro di testo usa i termini *job* e *processo* in modo<br>intercambiabile
- Processo un programma in esecuzione; l' esecuzione di un processo avviene in modo sequenziale
- Un processo include:
	- program counter
	- contenuto registri CPU
	- sezione testo
	- sezione dati
	- heap
	- stack

## Immagine in memoria di un processo

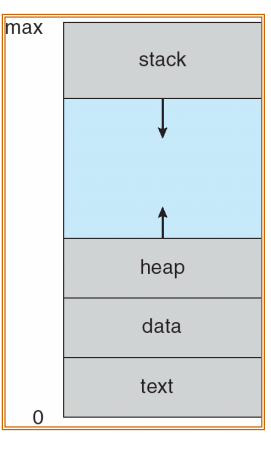

### Stati di un processo

- Durante l'esecuzione un processo cambia stato
	- new: Il processo è stato creato
	- **running**: Le sue istruzioni vengono eseguite
	- $\bullet$ waiting: Il processo è in attesa di qualche evento
	- **ready**: Il processo è in attesa di essere assegnato ad un processore
	- **terminated:** Il processo ha terminato l'esecuzione

### Diagramma di Stato dei Processi

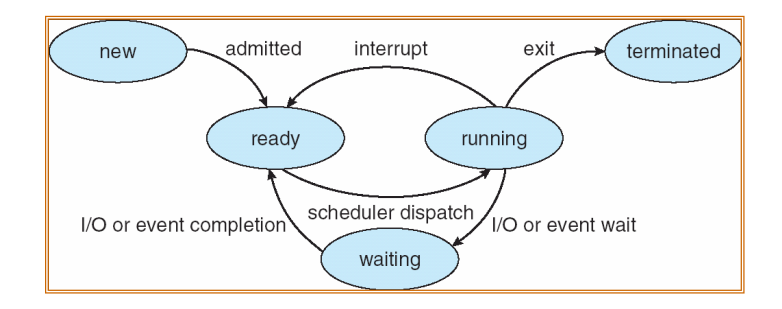

### Process Control Block (PCB)

Contiene informazioni per la gestione del processo

- Stato del processo
- o Program counter
- Registri della CPU
- Informazioni per lo scheduling CPU
- Informazioni per la gestione della Memoria
- Informazioni di contabilizzazione
- Informazioni sullo stato dell' I/O

process state process number program counter registers memory limits list of open files  $\bullet\quad\bullet\quad\bullet$ 

#### Rappresentazione di un processo in Linux

#### typedef task\_struct {

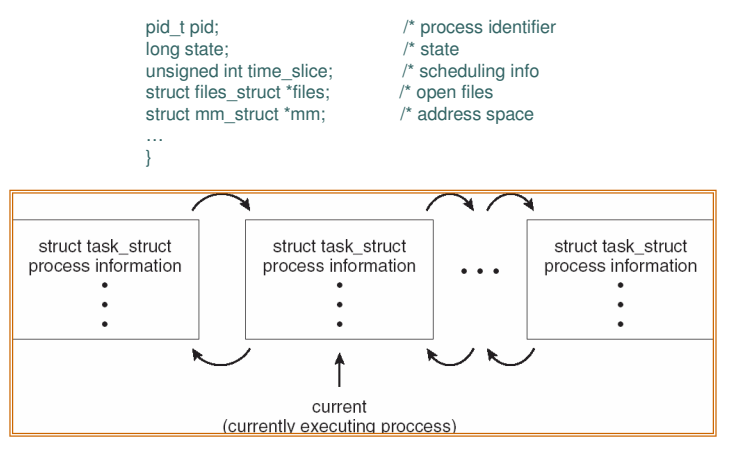

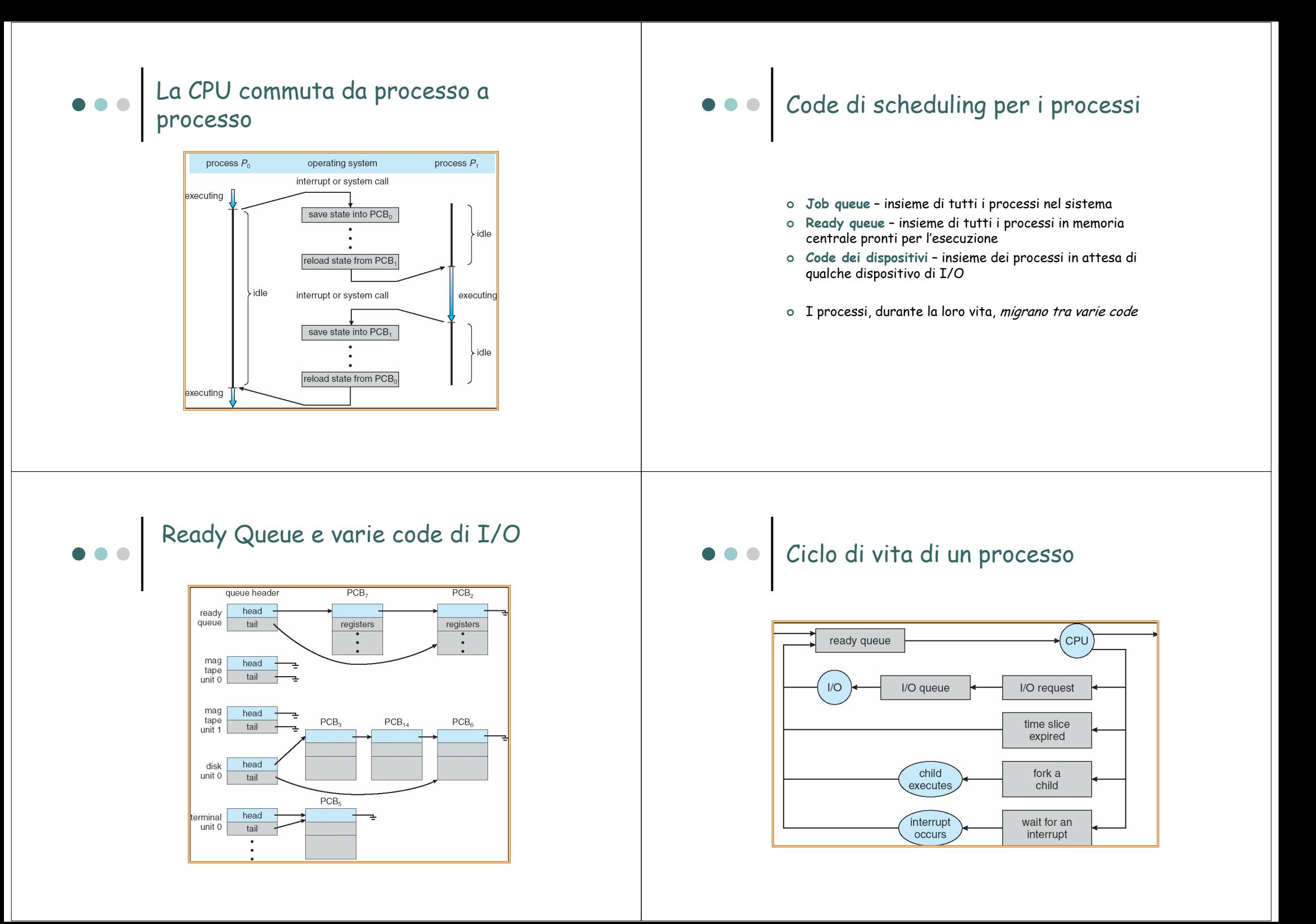

### Schedulatori

- o Schedulatore a lungo termine (o job scheduler)seleziona i processi che devono essere caricati in memoria centrale (ready queue)
- o Schedulatore a breve termine (o CPU scheduler) seleziona il prossimo processo che la CPU dovrebbeeseguire

#### Schedulatore a Medio Termine

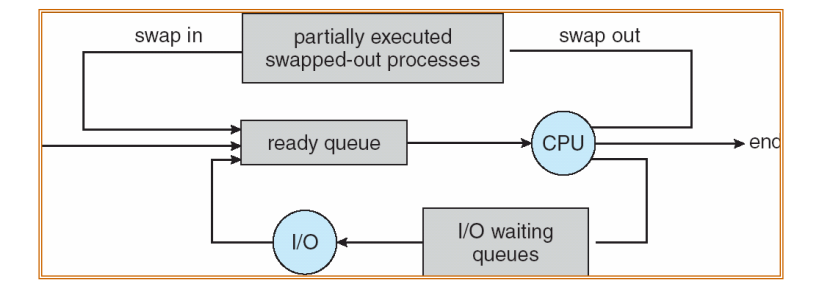

#### Schedulatori

- Lo schedulatore a breve termine viene invocato molto frequentemente (millisecondi) <sup>⇒</sup> deve essere veloce
- o Lo schedulatore a lungo termine viene invocato *raramente* (secondi, minuti) ⇒ pu<sup>ò</sup> essere <sup>p</sup>iù lento
- o Lo schedulatore a lungo termine controlla il *grado di* multiprogrammazione
- I processi possono essere descritti come:
	- **Processi I/O-bound** consumano più tempo facendo I/O che computazione, contengono molti e brevi CPU burst
	- **Processi CPU-bound** consumano più tempo facendo computazione; contengono pochi e lunghi CPU burst

### Cambio di contesto (Context Switch)

- Quando la CPU viene allocata ad un altro processo, il SO deve salvare lo stato del processo in esecuzione e caricare lo stato del nuovo processo
- Il tempo per un context switch è tempo sprecato (overhead); il sistema non fa nulla di utile mentre commuta
- o Il tempo dipende dal <mark>supporto hardware</mark>
- o Il context switch viene realizzato dal **dispatcher**

### Creazione di process<sup>i</sup>

- Il sistema operativo fornisce meccanismi per creare e terminare process<sup>i</sup>
- Un processo padre crea process<sup>i</sup> figli che, a loro volta, creano altri processi, formando un albero di process<sup>i</sup>
- o Ogni processo ha un identificatore (process indentifier) PID

## Un albero di process<sup>i</sup> di Solaris

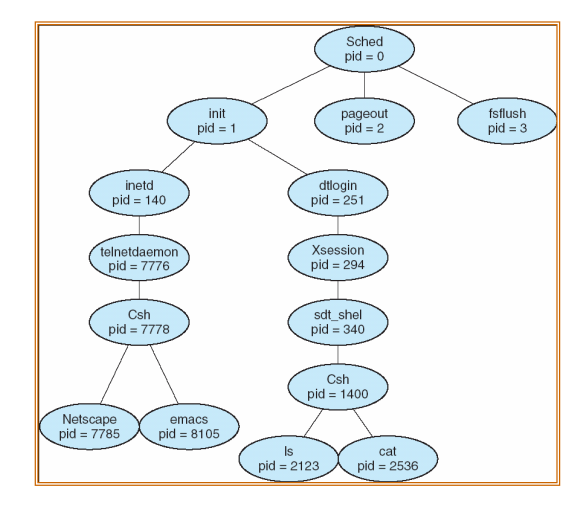

#### Creazione di processi: implementazione

- Condivisione di risorse
	- Padre e figli condividono tutte le risorse
	- I figli condividono un sottoinsieme delle risorse del padre
	- Padre e figlio non condividono niente
- Esecuzione
	- Padre e figli vengono eseguiti in concorrenza
	- Padre aspetta fino alla terminazione dei figli

## Creazione di processi: implementazione

- Spazio di indirizzamento
	- Lo spazio del figlio <sup>è</sup> un duplicato di quello del padre
	- $\bullet~$  Il figlio carica in esso un <mark>nuovo programma</mark>
- Esempi UNIX
	- La chiamata **fork** crea un nuovo processo
	- La chiamata exec viene usata dopo una fork per sostituire l'immagine in memoria del processo con un nuovo programma
	- La chiamate wait permette al padre di aspettare che il figlio termini

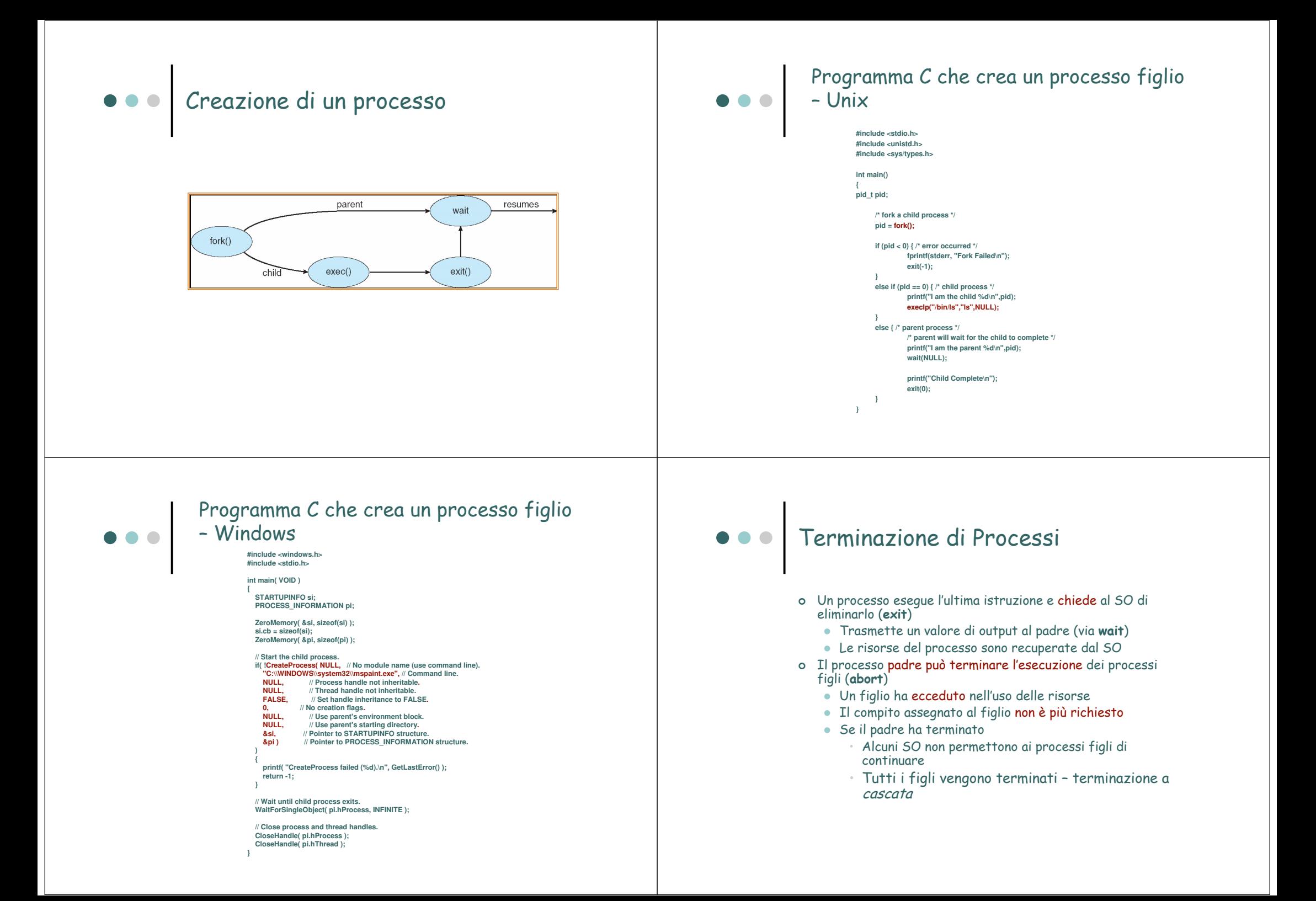

- o Processi independenti non possono influenzare o essere influenzati dall'esecuzione di altri process<sup>i</sup>
- o Processi cooperanti possono essere influenzati dall'esecuzione di altri process<sup>i</sup>
- Vantaggi della cooperazione tra process<sup>i</sup>
	- Condivisione di informazione
	- Accelerazione delle computazioni
	- Modularità
	- Convenienza

## Processi cooperanti and a settle of the Interprocess Communication (IPC)

#### Meccanismi per la comunicazione e la sincronizzazione tra process<sup>i</sup>

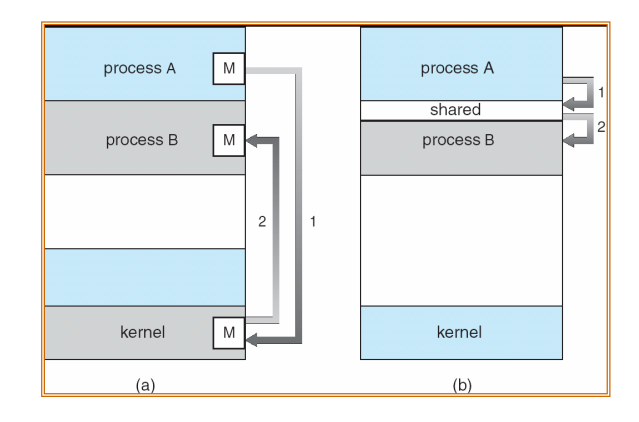

## Problema Produttore-Consumatore

- Nel paradigma dei process<sup>i</sup> cooperanti, un processo produttore produce informazioni che vengono consumate da un processo *consumatore* 
	- *Buffer-illimitato* **non pone limiti alla taglia del buffer**
	- *Buffer-limitato* **assume che la taglia del buffer sia** fissata

#### Buffer-limitato – Soluzione con memoria condivisa

Dati condivisi

#define BUFFER\_SIZE 10Typedef struct {

. . .} item;

item buffer[BUFFER\_SIZE];int in  $= 0$ ; int out  $= 0$ ;

 La solutione <sup>è</sup> corretta, ma può usare soltanto BUFFER\_SIZE-1 elementi

#### Produttore

#### item nextProduced;

#### while (true) {

 /\* Produce an item in nextProduced \*/ while  $((in + 1)$  % BUFFER SIZE == out) ; /\* do nothing -- no free buffers \*/ buffer[in] = nextProduced; $in = (in + 1)$  % BUFFER SIZE;

#### }

#### Consumatore

}

#### item nextConsumed

while (true) {while  $(in == out)$ ; // do nothing -- nothing to consume

> // remove an item from the buffernextConsumed = buffer[out];  $out = (out + 1)$  % BUFFER SIZE; // consume the item in nextConsumed

# Scambio di messagg<sup>i</sup>

- Sistema di messagg<sup>i</sup> I processi comunicano tra loro senza ricorrere a variabili condivise
- IPC fornisce due operazioni:
	- **send**(*message*) message taglia fissa o variabile
	- receive(m*essage*)
- $\circ$  Se P e Q desiderano comunicare, hanno bisogno di:<br> $\bullet$  Stabiling un *canale di comunicazione*, tra lono
	- Stabilire un canale di comunicazione tra loro
	- $\bullet$  Scambiare messaggi via send/receive
- L' implementazione di un canale di comunicazione
	- fisica (e.g., memoria, hardware bus)
	- logica (e.g., proprietà logiche)

### Questioni implementative

- Come sono stabilite le connessioni?
- Si può associare un canale a più di due processi?
- Quanti canali ci possono essere tra ogn<sup>i</sup> coppia di process<sup>i</sup> comunicanti?
- Qual <sup>è</sup> la capacità di un canale?
- La taglia dei messagg<sup>i</sup> che un canale pu<sup>ò</sup> trasmettere <sup>è</sup> fissa o variabile?
- Il canale <sup>è</sup> unidirezionale o bidirezionale?

#### Comunicazione diretta

- I processi debbono usare le proprie identità esplicitamente:
	- send (*P, message*) manda un messaggio al processo P
	- receive(*Q, message*) riceve un messaggio dal processo Q
- Proprietà di un canale di comunicazione
	- I canali sono stabiliti automaticamente
	- Un canale viene associato esattamente tra una coppia di process<sup>i</sup> comunicanti
	- Tra ciascuna coppie esiste esattamente un canale
	- Il canale pu<sup>ò</sup> essere unidirezionale ma solitamente <sup>è</sup> bidirezionale

### Comunicazione indiretta

- o I messaggi sono inviati e ricevuti attraverso **mailbox**<br>(anche chiamate porte)
	- Ciascuna mailbox ha un unico id
	- I processi possono comunicare solo se condividono una mailbox
- Proprietà di un canale di comunicazione
	- Un canale viene stabilito solo se i processi condividono una mailbox comune
	- Un canale pu<sup>ò</sup> essere associato a molti process<sup>i</sup>
	- Ogni coppia di process<sup>i</sup> pu<sup>ò</sup> condividere molti canali di comunicazione
	- $\bullet$  I canali possono essere <mark>unidirezionali o bidirezionali</mark>

#### Communicazione indiretta

- Primitive definite come segue:
	- **send(***A, message***) -** invia un messaggio alla mailbox A
	- **receive(***A, message***) -** ricevi un messaggio dalla mailbox A
- o Operazioni
	- $\bullet$  crea una nuova mailbox
	- $\bullet\,$  invia e ricevi messaggi attraverso la mailbox
	- $\bullet\,$  distruggi la mailbox

#### Communicazione indiretta

- Problemi nella condivisione di una mailbox
	- $\bullet$   $P_1$ ,  $P_2$ , e  $P_3$  condividono la mailbox A
	- $\bullet$   $P_1$ , invia;  $P_2$  e  $P_3$  ricevono
	- Chi ottiene il messaggio?
- o Soluzioni
	- Permettere che un canale possa essere associato al più <sup>a</sup> due processi
	- Permettere ad un processo alla volta soltanto di eseguire una operazione di ricezione
	- Permettere al sistema di selezionare arbitrariamente il ricevente. Il sender riceve una notifica circa l'identitàdel ricevente.

#### **Sincronizzazione**

- Lo scambio di messagg<sup>i</sup> pu<sup>ò</sup> essere bloccante o non bloccante
- o Bl<mark>occante</mark> è considerato **sincrono** 
	- **Send** bloccante blocca il sender fino alla ricezione del messaggio
	- **Receive bloccante blocca il receiver** fino a quando il messaggio non diventa disponibile
- o N<mark>on-bloccante</mark> è considerato **asincrono** 
	- -**Send non-bloccante:** il sender invia il messaggio e continua
	- **Receive non-bloccante: il** receiver ottiene o un messaggio valido oppure null

### Buffering

- $\circ$  Coda di messagg<sup>i</sup> associata al canale di comunicazione; implementata in tre possibili modi
	- 1. Capacità zero– 0 messaggi in codaIl sender deve attendere la ricezione (rendezvous)
	- 2. Capacità limitata – lunghezza finita di <sup>n</sup> messagg<sup>i</sup> Il sender deve attendere se il buffer è <sup>p</sup>ieno
	- 3. Capacità illimitata – lunghezza infinita Il sender non aspetta mai

# Memoria condivisa – API Posix

• Un processo deve prima creare un segmento di memoria condivisa

#### segment\_id = shmget(IPC\_PRIVATE, size, S\_IRUSR | S\_IWUSR)

• I processi che vogliono usare il segmento lo debbono includere nel proprio spazio di indirizzamento

shared\_memory = (char \*) shmat(id, NULL, 0);

• Una volta incluso, si può accedere al segmento

sprintf("shared\_memory, "writing to shared memory");

#### Memoria condivisa – API Posix

**#include <stdio.h> #include <sys/shm.h>#include <sys/stat.h>**

#### **int main()**

**int segment\_id; /\* the identifier for the shared memory segment \*/ char\* shared\_memory; /\* a pointer to the shared memory segment \*/**

**const** int segment size = 4096; /\* the size (in bytes) of the shared memory segment \*/

**/\*\* allocate a shared memory segment \*/ segment\_id = shmget(IPC\_PRIVATE, segment\_size, S\_IRUSR | S\_IWUSR);**

**/\*\* attach the shared memory segment \*/** shared\_memory = (char<sup>\*</sup>) shmat(segment\_id, NULL, 0); **printf("shared memory segment %d attached at address %p\n", segment\_id, shared\_memory);**

**sprintf(shared\_memory, "Hi there!"); /\*\* write a message to the shared memory segment \*/**

**printf("\*%s\*\n", shared\_memory); /\*\* now print out the string from shared memory \*/**

**/\*\* now detach the shared memory segment \*/ if ( shmdt(shared\_memory) == -1) {fprintf(stderr, "Unable to detach\n");**

**shmctl(segment\_id, IPC\_RMID, NULL); /\*\* now remove the shared memory segment \*/**

**return 0;**

# Scambio di messagg<sup>i</sup> – Mach

Mach è un esempio di SO basato su scambio di messaggi

I messaggi vengono inviati e ricevuti attraverso mailbox (porte)

- msg\_send()
- msg\_receive()
- msg\_rpc()

La system call port\_allocate() crea una nuova porta e alloca spazio per la coda di messaggi (8 al più). I messaggi hanno un header di lunghezza fissa e una parte variabile

Un solo task può ricevere ad una porta – ma il diritto può essere ceduto

Un task può creare un set di mailbox

port\_status()

# Comunicazioni Client-Server

- o Socket
- o Remote Procedure Call
- o Remote Method Invocation (Java)

## Local Procedure Call – Windows XP

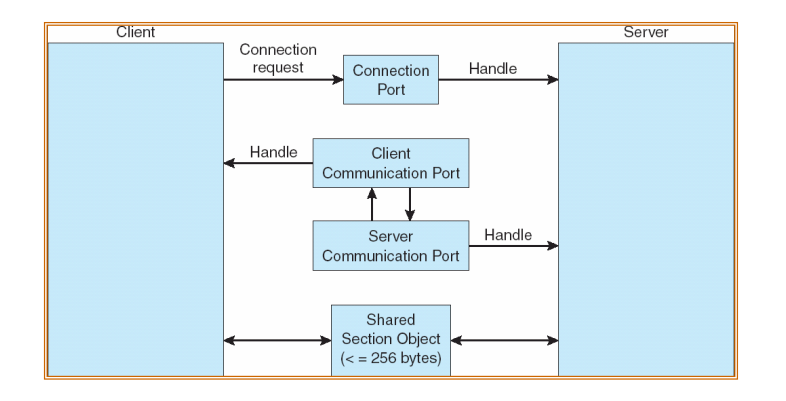

#### **Socket**

- Un socket è un'estremità di un canale di comunicazione
- Concatenazione di un indirizzo IP e di una porta
- Il socket 161.25.19.8:1625 fa riferimento alla porta <sup>1625</sup> sull'host 161.25.19.8
- Un canale di comunicazione consiste in una coppia di socket

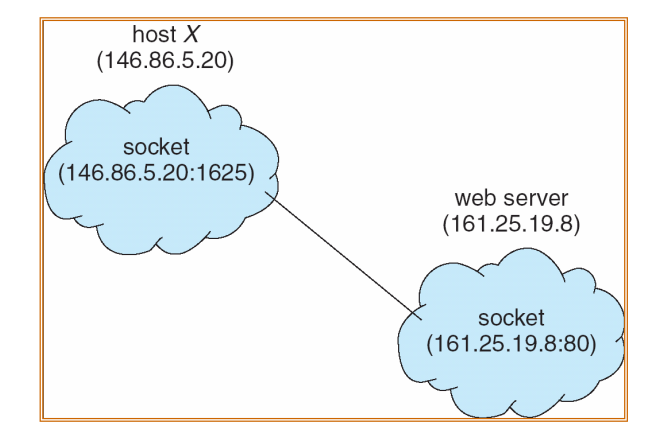

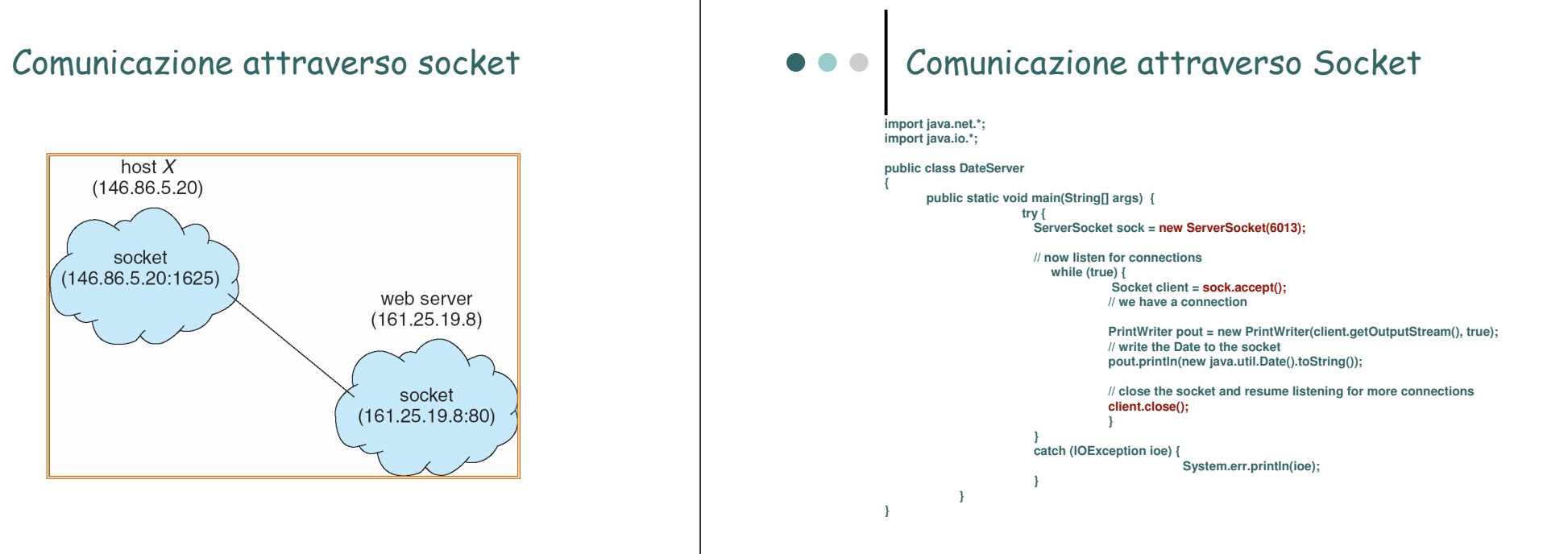

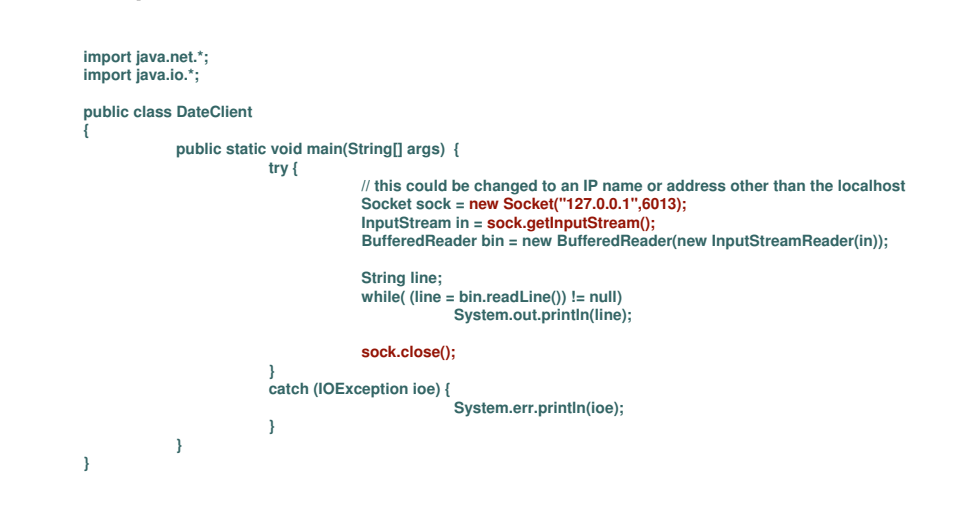

#### Comunicazione attraverso Socket **Remote Procedure Call**

- Remote procedure call (RPC) astraggono le normali chiamate di procedura per uso tra sistemi connessi in rete.
- Stub codice lato client che gestisce la chiamata della procedura sul server.
- Lo stub lato client localizza il server ed effettua il marshall dei parametri, i.e., rappresentazione dei dati in XDR (external data representation).
- Lo stub lato server riceve il messaggio, spacchetta <sup>i</sup> parametri impacchettati, ed esegue la chiamata sul server.

#### Esecuzione di una RPC

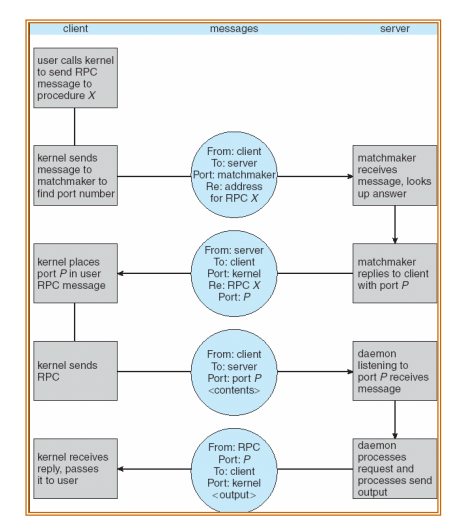

### • Remote Method Invocation

- Remote Method Invocation (RMI) è un meccanismo Java simile a RPC.
- RMI permette ad un programma Java su una macchina di invocare un metodo su un oggetto remoto in un'altra macchina.

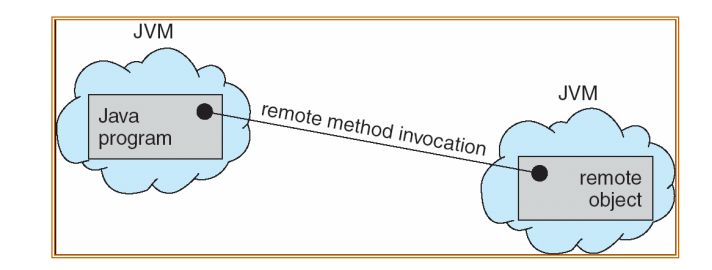

#### Remote Method Invocation

• Uno stub lato client per l'oggetto remoto crea un parce<sup>l</sup> che consiste del nome del metodo e del marshall dei parametri

• Uno skeleton lato server riceve il parcel, traduce i parametri, invoca il metodo richiesto, costruisce un nuovo parcel con il risultato dell'invocazione del metodo e lo invia al client.

#### boolean val =server.someMethod(A,B);

- Passaggio dei parametri (copia e riferimento)
- Oggetti locali sono passati per copia (object serialization)

### Remote Method Invocation

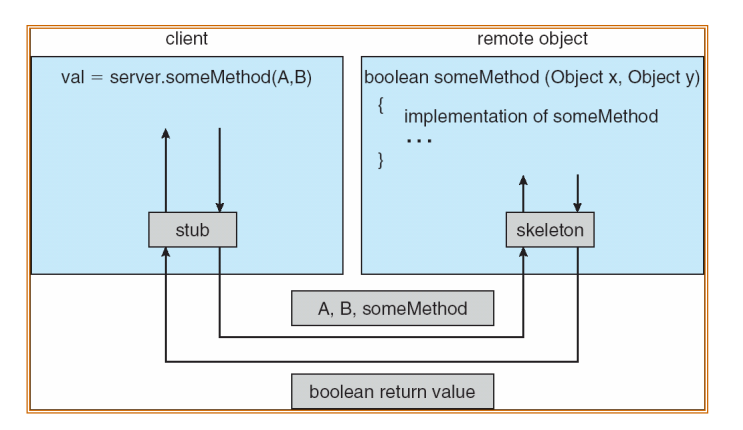

#### $\bullet$   $\bullet$   $\bullet$